### SCORM Engine 2012.1 :: Package Properties Reference : Package Properties Reference

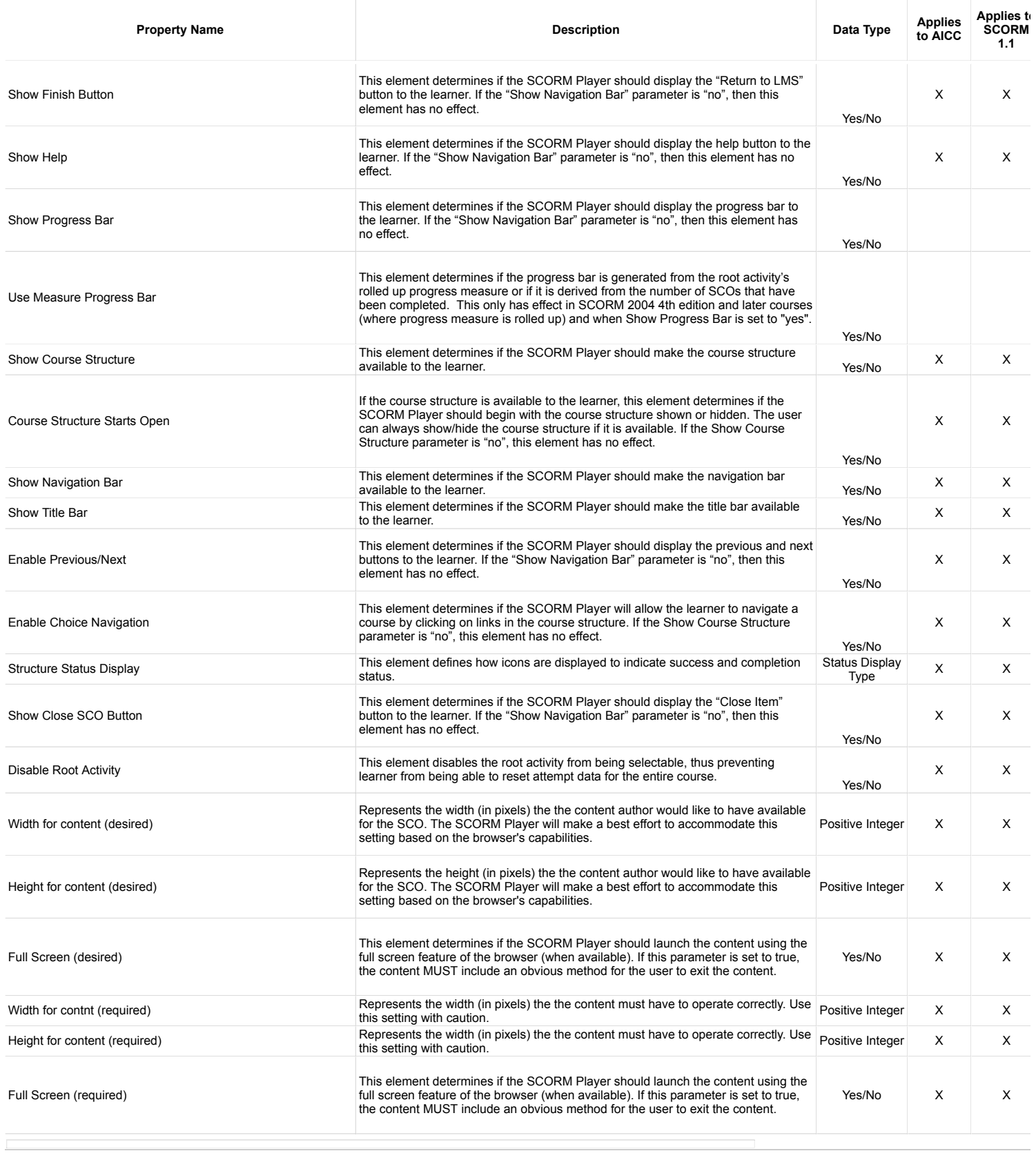

Published by Google Sheets – Report Abuse – Updated automatically every 5 minutes

# 3/27/2018 SCORM Engine 2012.1 :: Package Properties Reference

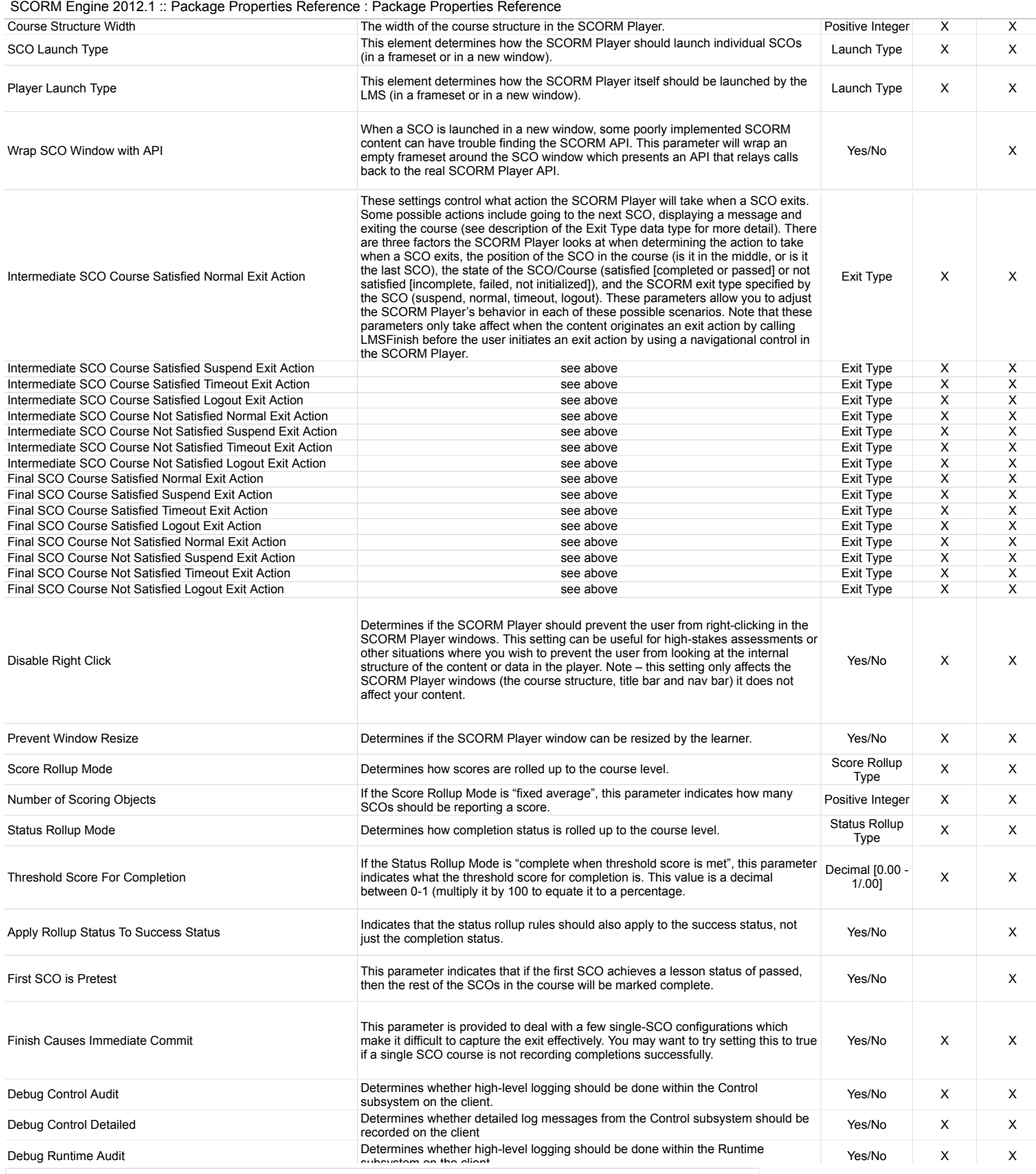

Published by Google Sheets – Report Abuse – Updated automatically every 5 minutes

## 3/27/2018 SCORM Engine 2012.1 :: Package Properties Reference

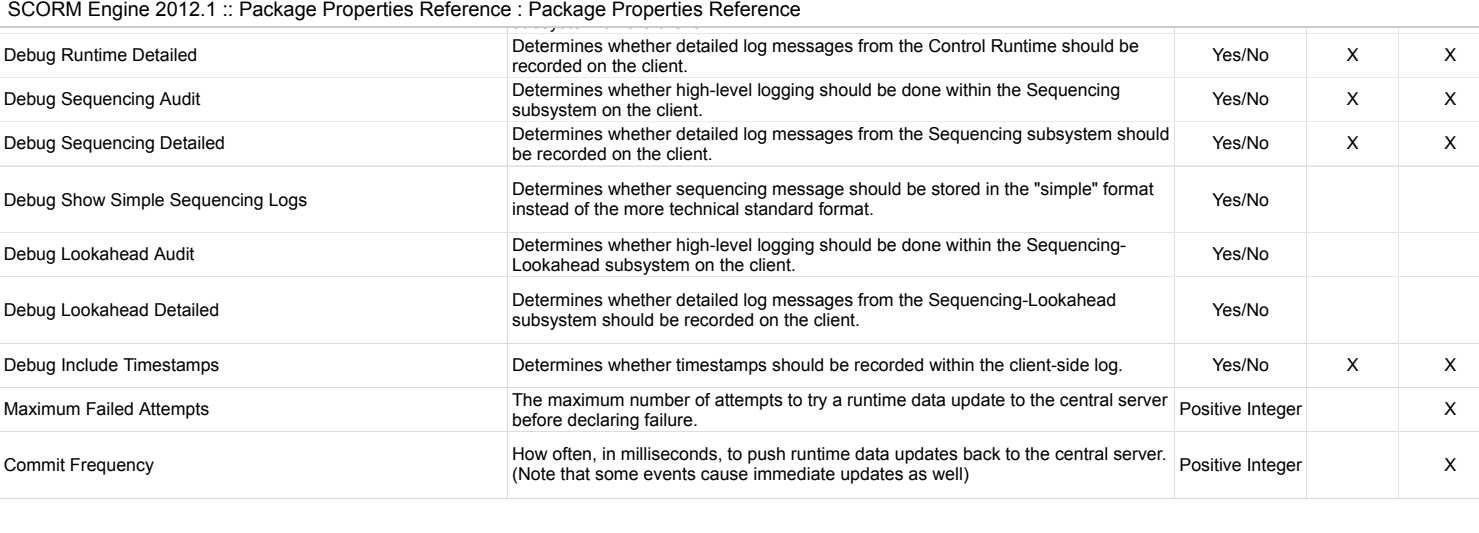

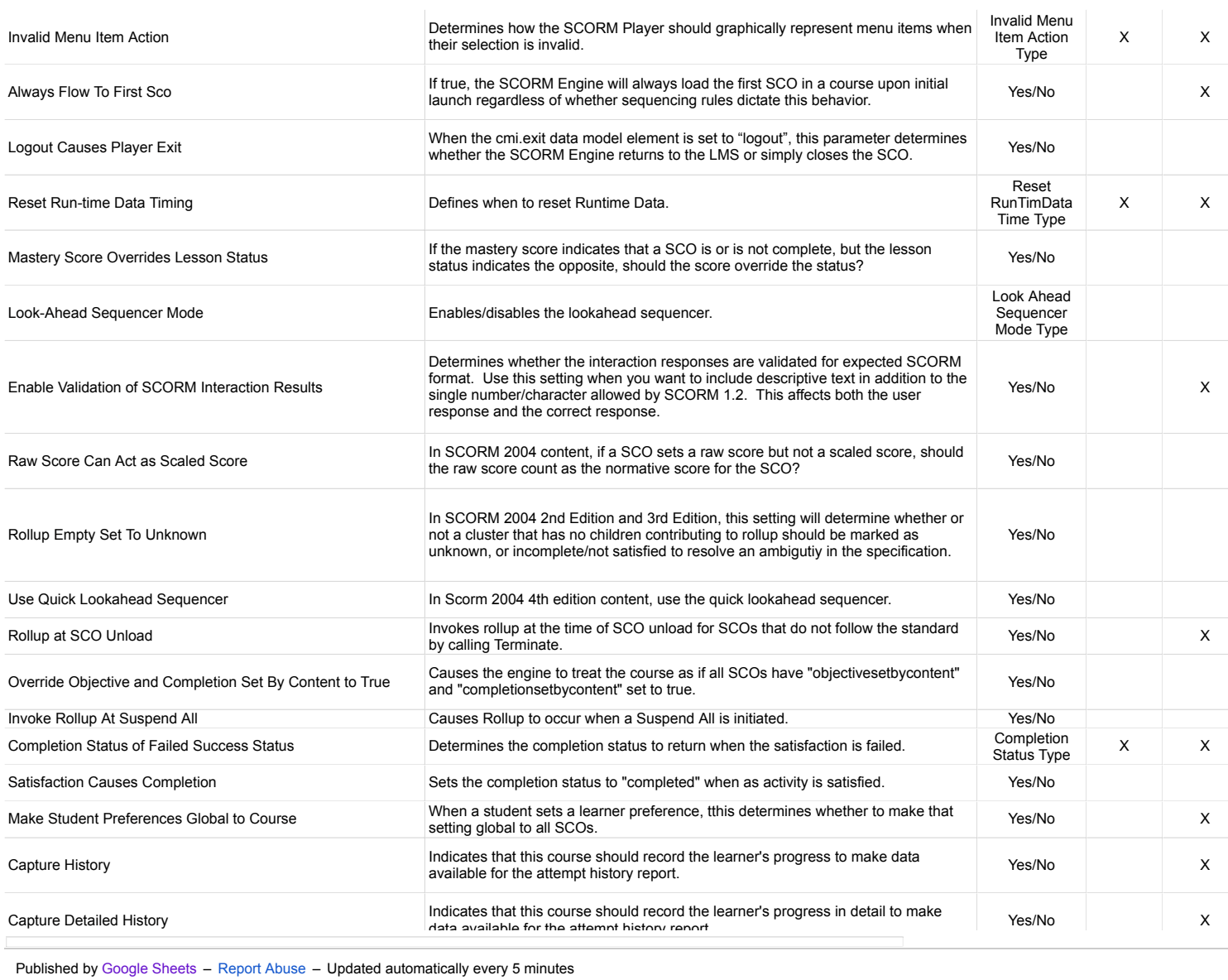

### SCORM Engine 2012.1 :: Package Properties Reference : Package Properties Reference

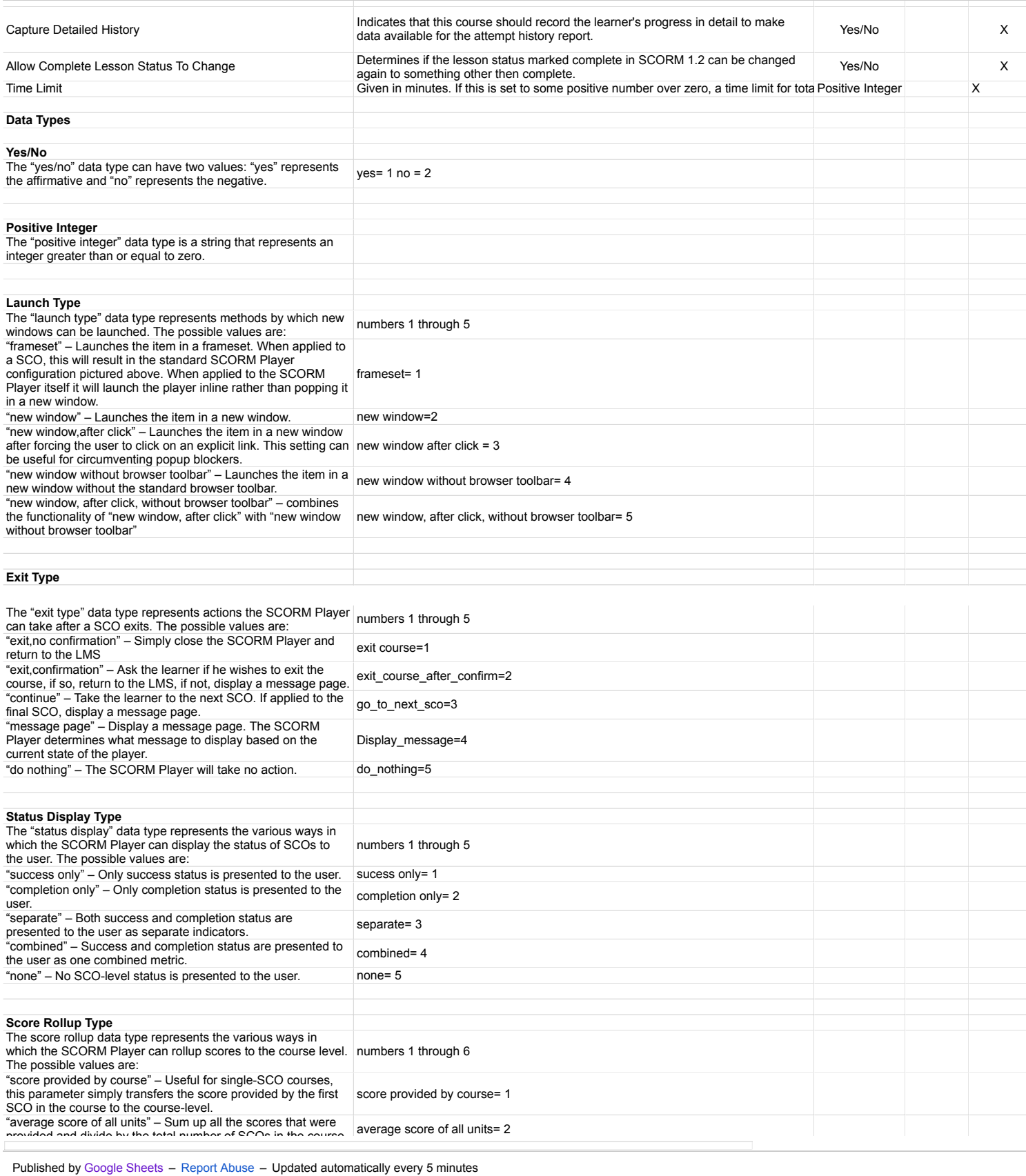

### SCORM Engine 2012.1 :: Package Properties Reference : Package Properties Reference

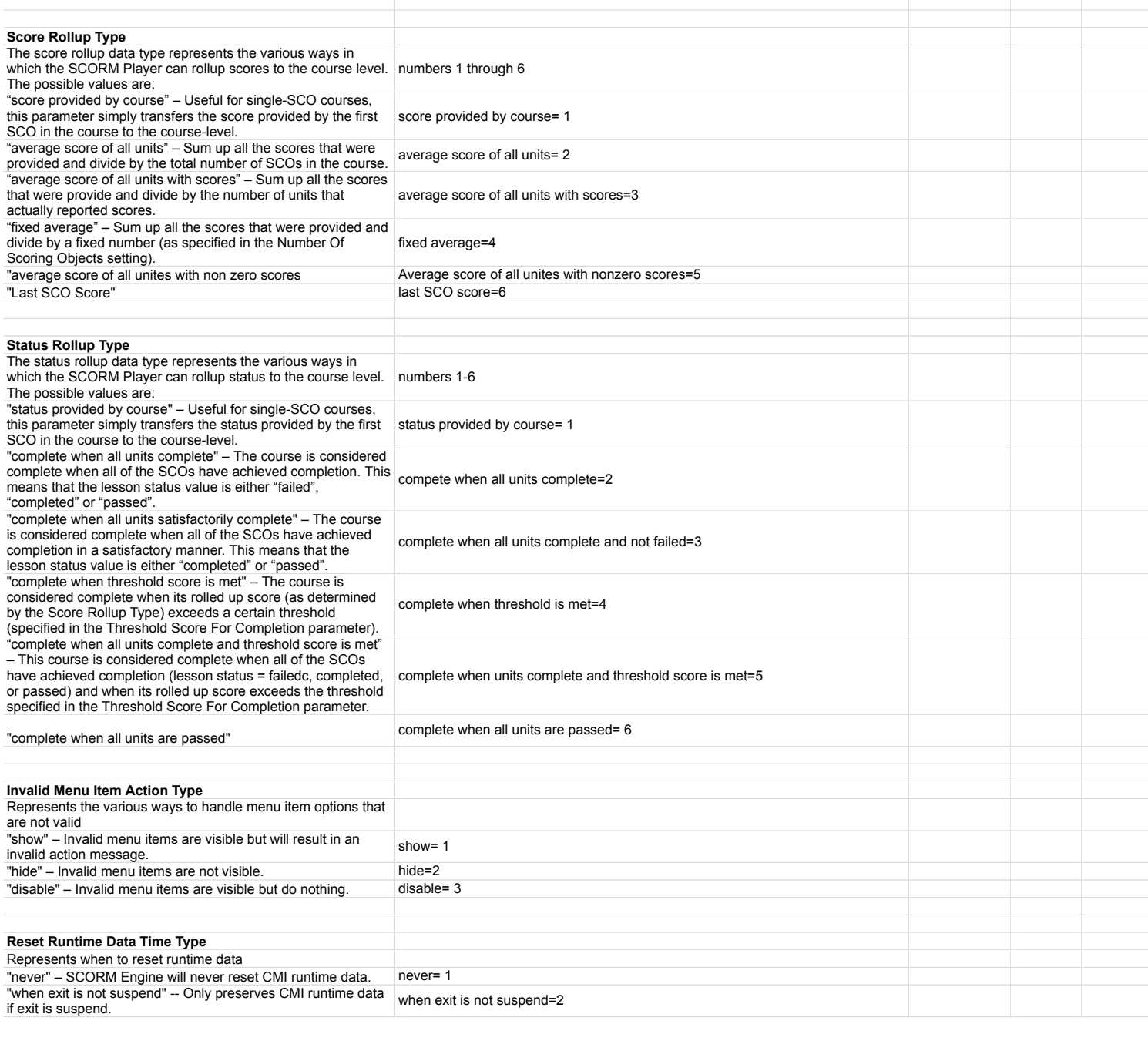

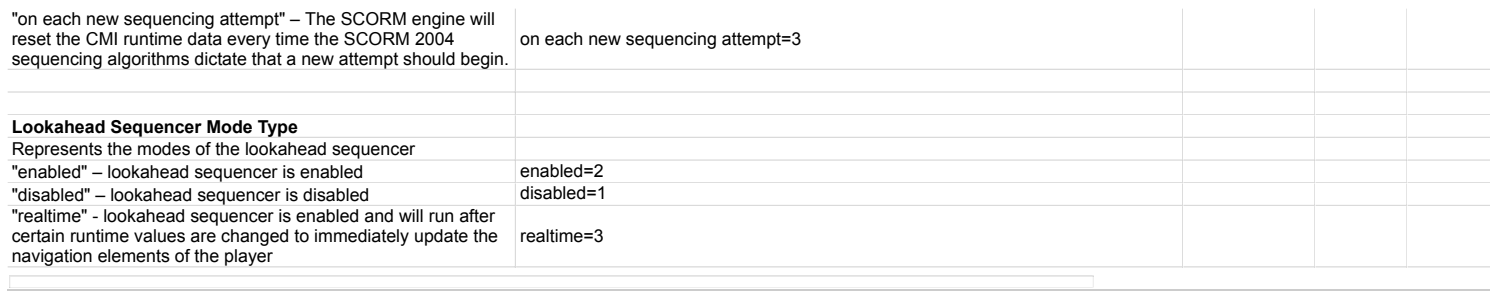

Published by Google Sheets – Report Abuse – Updated automatically every 5 minutes